## **SUPT Services - ODS Waiver All Other Medi-Cal Denials Workflow**

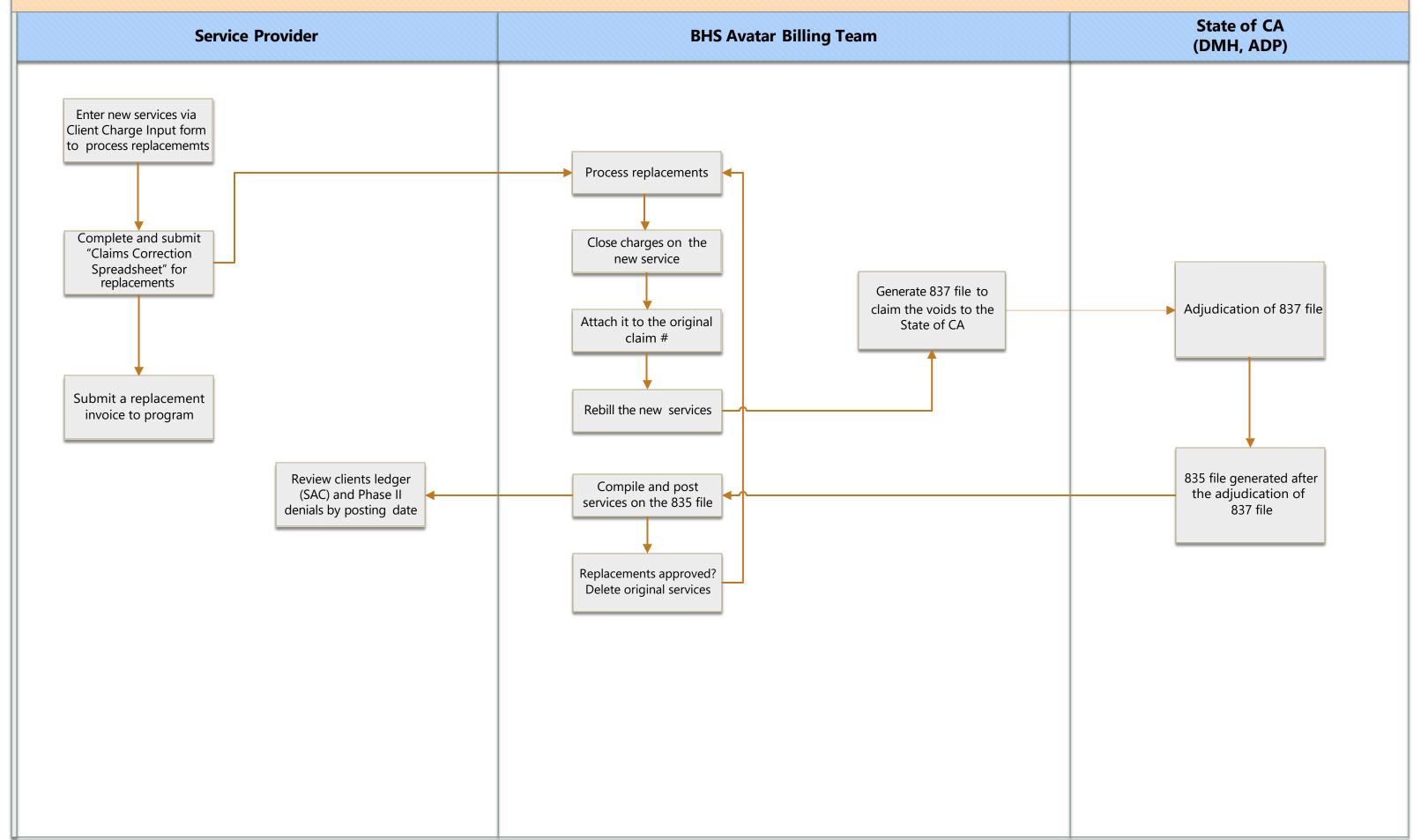